# 5136-DN/5136-DNP **DeviceNet Error DLL**

**32-Bit API Reference Guide**

**Windows NT / 95**

Version 1.21

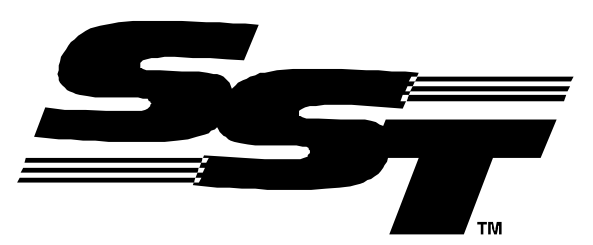

50 Northland Drive, Waterloo, Ontario N2V 1N3 (519) 725-5136 fax (519) 725-1515

© 1998 SST, a division of Woodhead Canada Limited Printed in Canada

Publication Name : dnedll32.doc Publication Revision: 1.21 Date Printed: 2/11/99

© 1999 SST, a division of Woodhead Canada Limited SST is a trademark of Woodhead Industries, Inc.

--This Document Applies To --

DNERR32.DLL for 5136-DN, 5136-DN-PCM, 5136 DN-104 and derivative interface cards

# **Table of Contents**

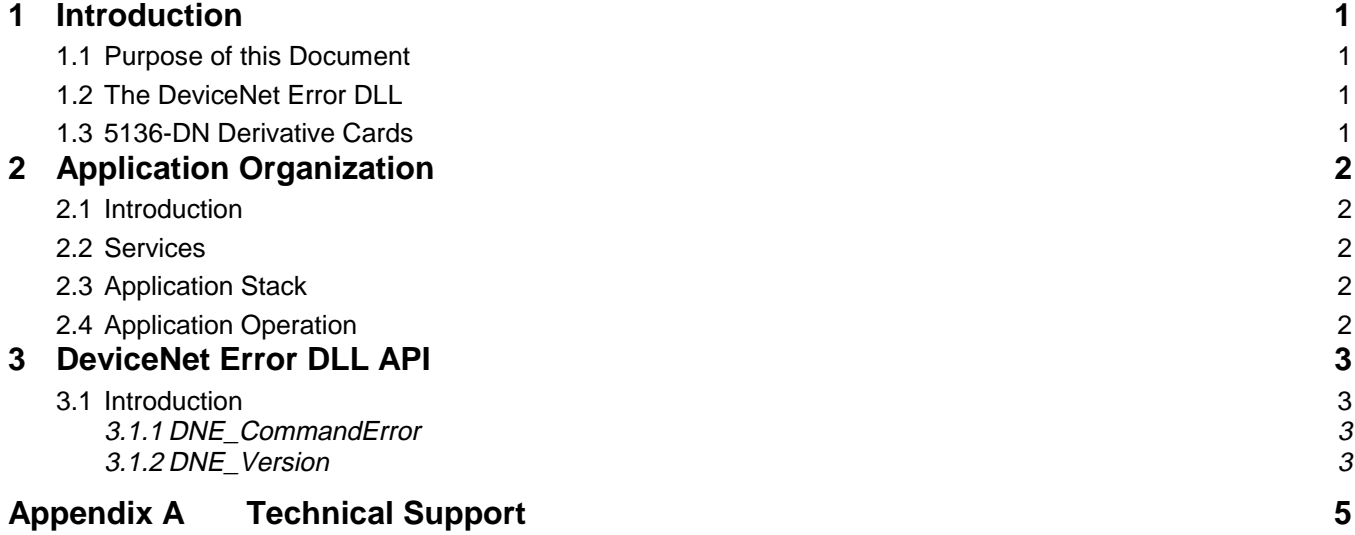

# <span id="page-3-0"></span>**1 Introduction**

# **1.1 Purpose of this Document**

This document is a reference guide for the 32-bit Application Programming Interface (API) of the DeviceNet Error DLL for the 5136-DN and derivative interface cards.

# **1.2 The DeviceNet Error DLL**

The DeviceNet Error DLL (DNERR32.DLL) allows applications using interface DLLs such as DNSCAN32.DLL to have a common error string library.

# **1.3 5136-DN Derivative Cards**

5136-DN derivative cards are based on the SST 5136-DN interface card. They ...

- conform to the host interface memory layout of the 5136-DN
- run the same (or 100% compatible) software modules
- may not be 100% hardware compatible. Differences in configuration and control signals (I/O mapped board control registers in the 5136-DN) are handled by the Driver Interface DLL.

# <span id="page-4-0"></span>**2 Application Organization**

### **2.1 Introduction**

The DeviceNet Error DLL (DNERR32.DLL) allows applications using interface DLLs such as DNSCAN32.DLL to use the predefined error string library.

The DeviceNet Error DLL is only aware of error codes generated by the DeviceNet Application DLLs (DNSCAN32.DLL, DNCARD32.DLL, SSLOG32.DLL,SSC2A32.DLL), and the DeviceNet Hardware Driver DLL (SSDN32.DLL). The buffer passed to DNE\_CommandError will contain "Unknown Error" for any invalid error codes.

# **2.2 Services**

The DeviceNet Error DLL provides the following services:

- DLL revision information
- Error code to error string conversion for Application and Hardware Driver DLLs.

### **2.3 Application Stack**

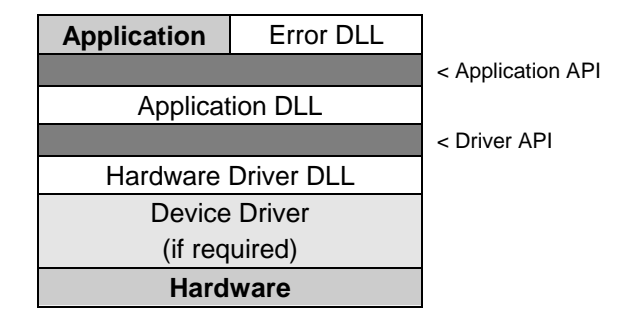

### **2.4 Application Operation**

The typical sequence of events for retrieving an error string for a specific error code is:

- 1. Application DLL call fails.
- 2. Immediately call GetLastError to retrieve the error code.
- 3. Call DNE\_CommandError to retrieve the associated error string.
- 4. Display the error message.

# <span id="page-5-0"></span>**3 DeviceNet Error DLL API**

### **3.1 Introduction**

The API is the set of functions supported by the DeviceNet Error DLL.

### **3.1.1 DNE\_CommandError**

#### **Description**

Retrieve the error string for the specified error code. System error codes or undefined application error codes passed to the Error DLL will result in the buffer containing an "Unknown Error" message.

#### **Prototype**

BOOL WINAPI DNE\_CommandError( DWORD ErrorCode, TCHAR \*Buffer, DWORD Size )

#### **Arguments**

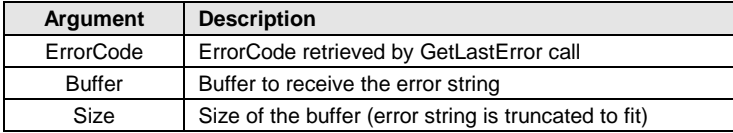

#### **Returns**

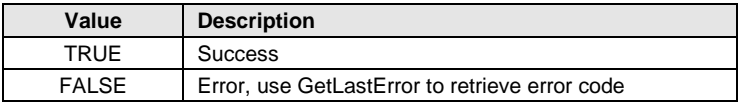

#### **Errors**

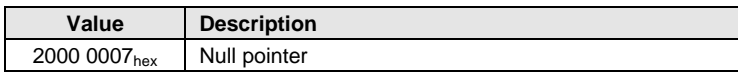

### **3.1.2 DNE\_Version**

### **Description**

Retrieve DLL version information. The DLL version is returned in both numeric and human-readable string format.

#### **Prototype**

```
BOOL WINAPI DNE_Version( TCHAR *Buffer, WORD *Version, DWORD Size )
```
#### **Arguments**

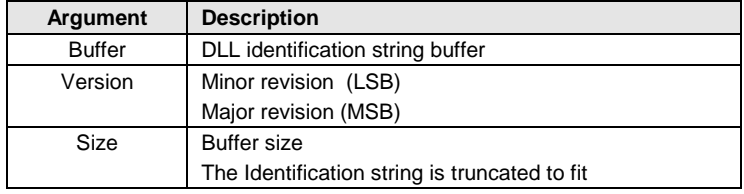

#### **Returns**

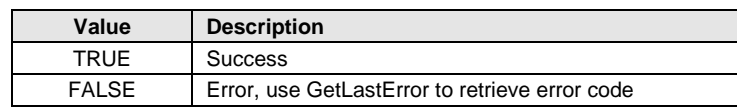

### **Errors**

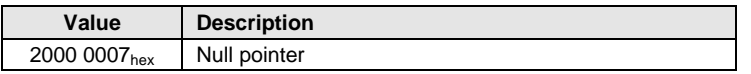

# <span id="page-7-0"></span>**Appendix A Technical Support**

### **Before you call for help ...**

Please ensure that you have the following information readily available before calling for technical support.

- Card type and serial number
- Computer's make, model and hardware configuration (other cards installed)
- Operating system type and version
- Details of the problem you are experiencing: application module type and version, target network, circumstances that caused the problem

### **Getting Help**

Technical support is available during regular business hours (eastern standard time) or by fax, mail, or e-mail.

#### **Technical Support**

SST, a division of Woodhead Canada Limited 50 Northland Drive Waterloo, Ontario, Canada N2V 1N3

Voice (519) 725-5136 Fax (519) 725-1515

e-mail: techsupport@sstech.on.ca Web site: http://www.sstech.on.ca